## <span id="page-0-2"></span>**Section Theme**

- [Overview](#page-0-0)
- [Options](#page-0-1)

## <span id="page-0-0"></span>**Overview**

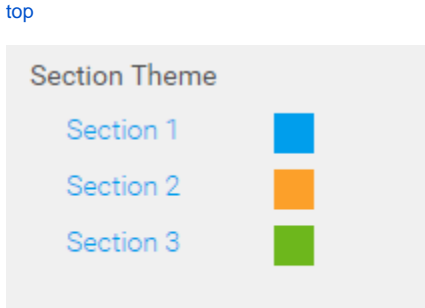

## + Add Section

The Section Theme component of the Theme Builder allows you to define all the colours used in sections across the Section Title, Content, Quote, and Image slide types.

The Font and Layout options are defined in the [Main Theme](https://wiki.yellowfinbi.com/display/USER73Plus/Main+Theme) area.

## <span id="page-0-1"></span>**Options**

[top](#page-0-2)

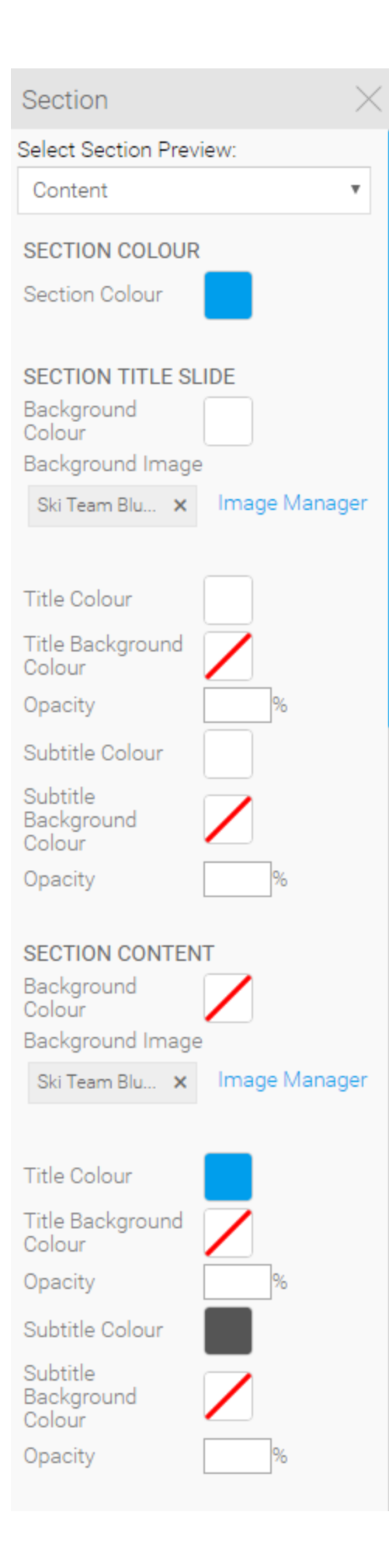

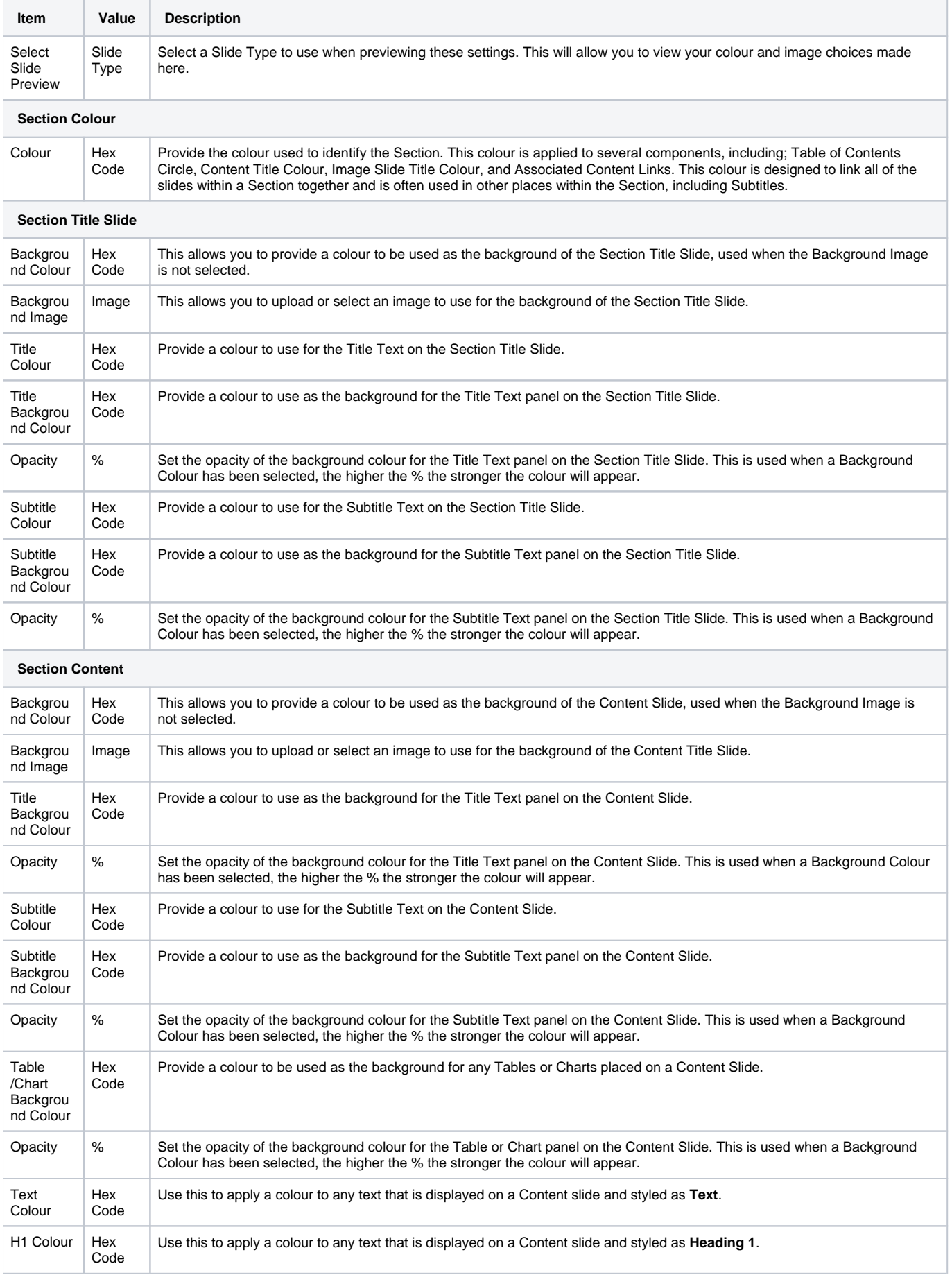

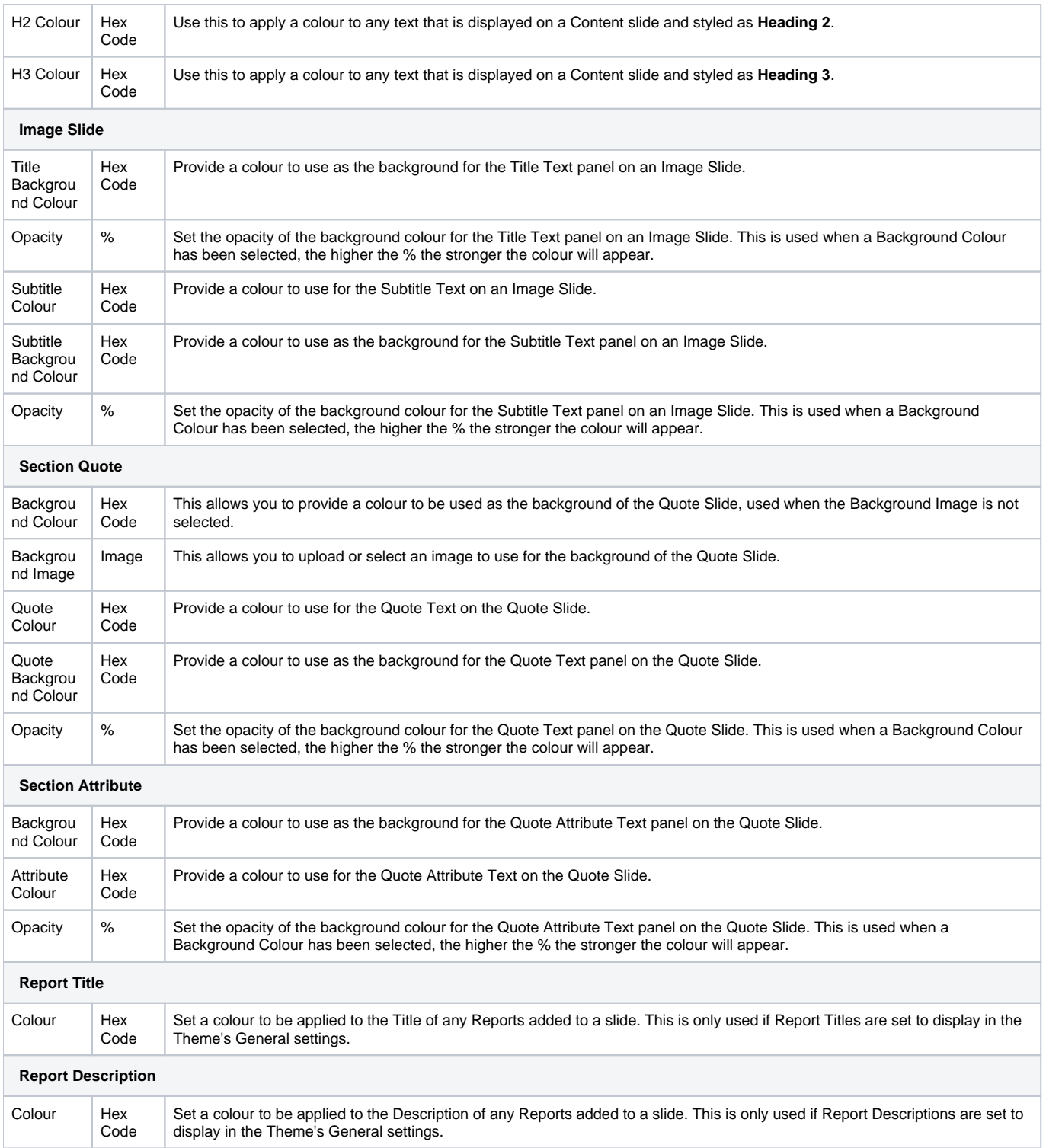